# 关于实数精确计算的一个可行中值定理

# 张静雯

# 2011年 7月 15日

### 摘要

本论文在C++语言的基础上使用"iRRAM库"来编译和实现三分法这一算法,以 便达到实数精确计算这一目标。论文中涉及了实数,实数序列和实数函数可计算性 的基础理论知识,并且运用中值定理和三分法证明函数零点值的可计算性。最后对 于这一算法的实现程序加以详细的解释,并同时对"iRRAM库"中所用到的主要函数 进行了简单的介绍。

日录 $\Box$ 

# 目录

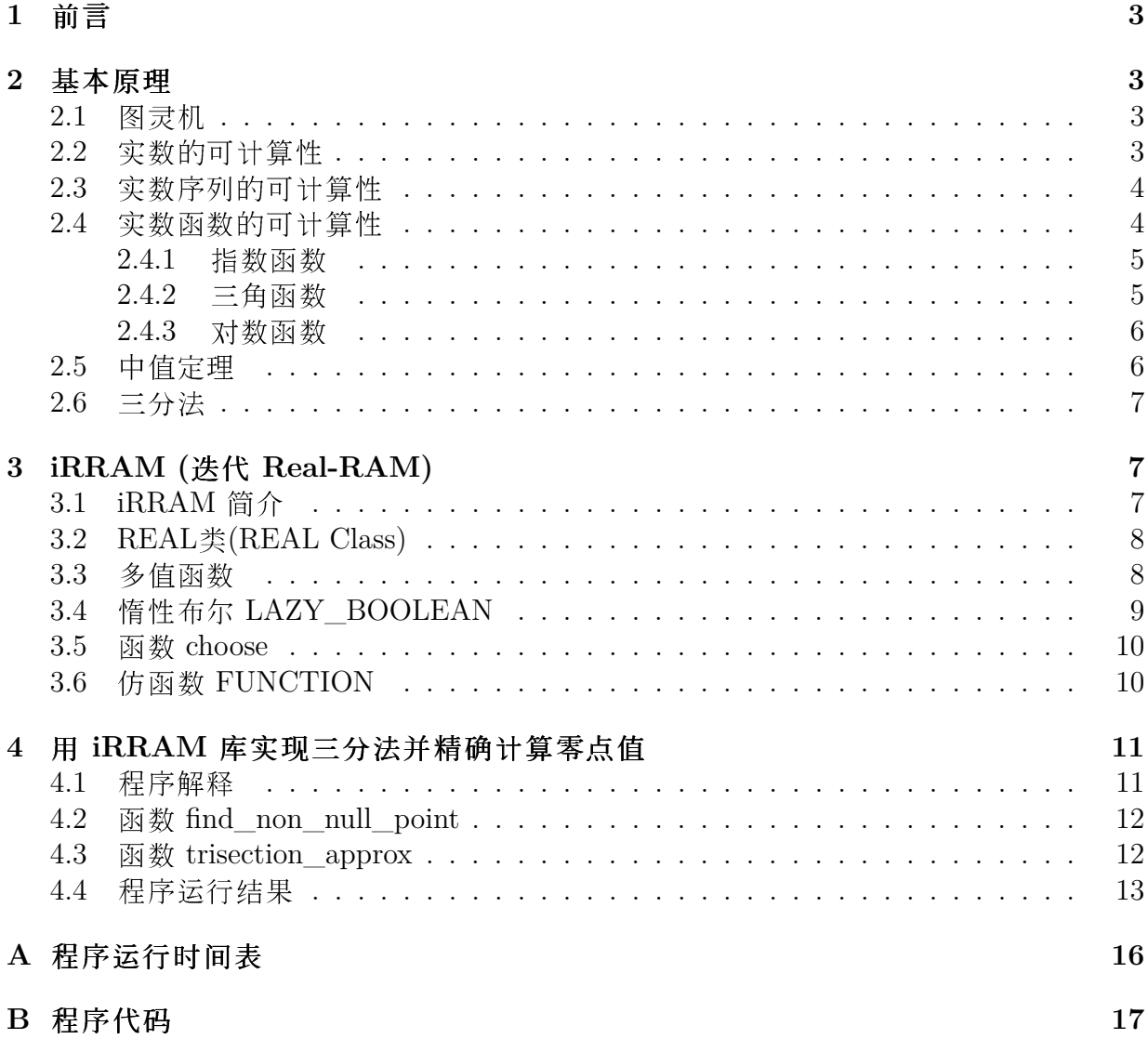

 $1$  前言 2.8 a 2.8 a 2.8 a 2.8 a 2.8 a 2.8 a 2.8 a 2.8 a 2.8 a 2.8 a 2.8 a 2.8 a 2.8 a 2.8 a 2.8 a 2.8 a 2.8 a 2.8 a 2.8 a 2.8 a 2.8 a 2.8 a 2.8 a 2.8 a 2.8 a 2.8 a 2.8 a 2.8 a 2.8 a 2.8 a 2.8 a 2.8 a 2.8 a 2.8 a 2.8 a 2.8

# <span id="page-2-0"></span>**1** 前言

在本论文中编写了用三分法精确计算实数函数零点值的程序,该程序使用了特里尔大学 诺伯特·米勒教授(Prof. Norbert Müller an der Universität Trier)编写的C++-库 iRRAM。 该库模拟了一个Real-RAM 机, 用迭代的方法计算出任意给定精度的实数值。

本论文分为三部分。首先分析实数,实数序列和实数函数的可计算性,并证明了 三分法可用来计算(在限定条件下)实数函数的零点值。然后简单介绍并解释C++-库 iRRAM的主要函数, 他们被用于实现三分法这一算法。最后解释了所编程序的重要部 分。

本论文也备有德文版本, 标题为, Ein effektiver Zwischenwertsatz als Fallstudie für exakte reelle Arithmetik".

# <span id="page-2-1"></span>**2** 基本原理

可计算性分析是数值分析,也就是具备任意精度的近似数字计算的理论基础。在一般的 分析中,人们只研究实数,函数以及在此基础上构建的结构。而可计算性分析则研究实 数结构在数字计算机上何时及如何被计算。

可计算性分析这个概念和图灵机紧密相连,图灵机将在下节进行介绍。

### <span id="page-2-2"></span>**2.1** 图灵机

"图灵机是英国科学家阿兰·图灵(Alan Turing)在1936年发展出来的模型,用来构建一个 可计算函数的类。它是理论计算机科学的基础。"[8]

图灵机是一个简单的计算机,用来对函数计算的算法进行形式上的定义。按照,邱 奇-图灵论题(Church-Turing-These)": 一切直觉上能计算的函数都可用图灵机计算, 反 之亦然 [1]。这个论题是无法证明的,因为,可计算函数"是无法在形式上加以定义的。 为了证明函数的不可计算性,人们就假定此论题为真。除了图灵以外其他人也没有发现 比图灵机更有效的计算模型。

## <span id="page-2-3"></span>**2.2** 实数的可计算性

柯西序列(Cauchy-Folge)是计算实数及其序列, 幂级数和函数的基本帮助工具。从有理 数序列的可计算性出发,可以很容易得定义实数和实数序列的可计算性 [7]:

<span id="page-2-4"></span>定义 **2.2.1.** 一个实数*x*被称为可计算的,如果存在一个可计算的有理数序列(*εm*),并且 对于另一个可计算的有理数序列(*qm*),∀*m* ∈ N,满足

$$
|x - q_m| \le \varepsilon_m \xrightarrow{m \to \infty} 0
$$

与其等价的还有一个定义:

定义 **2.2.2.** 一个实数*x*被称为可计算的,如果对于一个可计算的有理数序列(*qn*), ∀*n* ∈ N,满足

$$
|x - q_n| \le 2^{-n}
$$

 $2$  基本原理  $4$ 

### <span id="page-3-0"></span>**2.3** 实数序列的可计算性

现在已证明了实数的可计算性。由于计算机的存储量是有限的,实数虽可计算,但不能 储存。因此实数序列将被用来近似一个实数。这就引出了实数序列是否可计算的问题: 定义 **2.3.1.** 一个实数序列(*xm*)被称为可计算的,如果对于一个可计算的有理数双序  $\mathfrak{F}\mathfrak{U}(q_{m,n}), \quad \forall m,n\in\mathbb{N}, \quad \mathbb{H}\mathbb{R}$ 

$$
|x_m - q_{m,n}| \le 2^{-n}
$$

为了用实数序列对实数进行近似计算,有以下定义:

<span id="page-3-2"></span>定义 **2.3.2.** 一个可计算的实数序列(*xm*)被称为是有效收敛的,如果存在可计算有理数 序列(*εm*),满足

$$
|x_m - x| \le \varepsilon_m \xrightarrow{m \to \infty} 0
$$

这就引出以下定理:

<span id="page-3-3"></span>定理 **2.3.3.** 如果一个可计算的实数序列(*xm*)有效收敛,则*<sup>x</sup>* := lim*m*→∞ *<sup>x</sup><sup>m</sup>* 可计算。 证明*.* (*xm*)是一个可计算的实数序列,则对可计算的有理数序列(*qm,n*)满足:

$$
|x_m - q_{m,n}| \le 2^{-n}
$$

由于(*xm*)是有效收敛的,则存在可计算有理数序列 (*εm*),且

$$
|x_m - x| \le \varepsilon_m \xrightarrow{m \to \infty} 0
$$

 $\exists \overline{u}$ 在假设 $q_m := q_{m,m}$ ⊆  $\mathbb{Q}$ 是可计算序列, 则

$$
|x - q_m| = |x - x_m + x_m - q_m| \leq \underbrace{|x - x_m|}_{\varepsilon_m \xrightarrow{m \to \infty} 0} + \underbrace{|x_m - q_{m,m}|}_{2^{-m} \xrightarrow{m \to \infty} 0} \xrightarrow{m \to \infty} 0
$$

因此按照定义 $2.2.1 x := \lim_{m\to\infty} x_m$ 是可计算的。

由此推出,一个可计算的实数序列有效收敛是其极限值可计算的充分条件。

#### <span id="page-3-1"></span>**2.4** 实数函数的可计算性

从实数序列的可计算性可推出实数函数的可计算性。首先来观察一下幂级数并证明它是 可计算的:

<span id="page-3-4"></span>定理 2.4.1. 假设 $P(x) := \sum_{n=0}^{\infty} a_n x^n$ 是一个幂级数,  $x$ 是一个可计算的实数, 且 $a_n$ 是一个 可计算的有理数系数序列,并且在它的收敛半径

$$
R := \frac{1}{\lim_{n \to \infty} \sup \sqrt[n]{|a_n|}}
$$

里有效收敛,则*P*(*x*)是可计算的。

$$
\Box
$$

 $2$  基本原理 and the contract of the contract of the contract of the contract of the contract of the contract of the contract of the contract of the contract of the contract of the contract of the contract of the contract of

在两个实数 *<sup>a</sup>* <sup>和</sup> *<sup>b</sup>*,且 *a < b* 之间总是存在至少一个有理数 *<sup>r</sup>* ,且满足 *a < r < b* 。 所以在两个实数之间也存在无数个有理数。那么也可以说,有理数,稠密"地存在在实数 之间。

证明*.*

$$
|x|, R \in \mathbb{R}, |x| < R \Rightarrow \exists q, r \in \mathbb{Q}, \, |x| < q < r < R
$$

 $\overline{m}$  西 − 阿达马(Cauchy-Hadamard):  $\exists M \in \mathbb{N}, |a_n| < Mr^{-n}, \forall n \in \mathbb{N}$ 

$$
\left| \sum_{k=0}^{\infty} a_k x^k - \sum_{k=0}^{m} a_k x^k \right| = \left| \sum_{k=m+1}^{\infty} a_k x^k \right| \le \sum_{k=m+1}^{\infty} |a_k| |x|^k
$$
\nCauchy-Hadamard\n
$$
\left| \sum_{k=m+1}^{\infty} Mr^{-k} |x|^k = M \sum_{k=m+1}^{\infty} \left( \frac{|x|}{r} \right)^k = M \left( \frac{|x|}{r} \right)^{m+1} \sum_{k=0}^{\infty} \left( \frac{|x|}{r} \right)^k
$$
\n
$$
= M \left( \frac{|x|}{r} \right)^{m+1} \frac{1}{1 - \frac{|x|}{r}} \le M \left( \frac{q}{r} \right)^{m+1} \frac{1}{1 - \frac{q}{r}} =: \varepsilon_m \xrightarrow{m \to \infty} 0 \text{ if } \text{iff}
$$

并且 $x_m$ 是可计算的 $[6]$  $\Rightarrow$   $x_m$  根据定义 2.3.2 有效收敛。  $E$  此  $P(x)$  由定理  $2.3.3$  推出是可计算的。

现在下列函数的可计算性就可以很容易地理解:

#### <span id="page-4-0"></span>**2.4.1** 指数函数

$$
e^x = \sum_{n=0}^{\infty} \frac{1}{n!} x^n
$$

指数函数的系数序列 $a_n = \frac{1}{n}$ *n*! ∈ Q 是可计算的,其收敛半径 *R* = ∞, 因此指数函 数 *e*<sup>x</sup> 按照定理 2.4.1 ∀*x* ∈ R 是可计算的。

#### <span id="page-4-1"></span>**2.4.2** 三角函数

首先观察一下正弦函数:

$$
\sin x = \sum_{n=0}^{\infty} \frac{(-1)^n}{(2n+1)!} x^{2n+1}
$$

它的系数序列

$$
a_n = \begin{cases} -\frac{1}{m!}, & m = 2n + 1 \\ 0, & m = 2n \end{cases}
$$

 $\Box$ 

#### $2$  基本原理 6

是可计算的, 其收敛半径  $R = \infty$ , 因此按照定理 2.4.1 正弦函数 sin  $x$ ,  $\forall x \in \mathbb{R}$  同样是 可计算的。

类似于正弦函数,得出余弦函数

$$
\cos x = \sum_{n=0}^{\infty} \frac{(-1)^n}{(2n)!} x^{2n}
$$

也是可计算的。

#### <span id="page-5-0"></span>**2.4.3** 对数函数

对数函数同样是可计算的:

$$
\ln(1+x) = \sum_{n=1}^{\infty} (-1)^{n-1} \frac{x^n}{n}
$$

其中系数序列

$$
a_n = -\frac{(-1)^n}{n} \in \mathbb{Q}, \forall n > 0
$$

是可计算的,其收敛半径为:

$$
R = \frac{1}{\lim_{n \to \infty} \sup \sqrt[n]{\frac{1}{n}}} = 1
$$
  

$$
r = 1
$$
  

$$
|x| < 1
$$
  

$$
I := (0, 2)
$$

按照定理  $2.4.1$  对数函数  $ln(1 + x)$ ,  $∀|x| < 1$  是可计算的。

对上述例子中的函数,它们的可计算性得到了证明。实际上几乎所有的数学分析函 数都是可计算的,也就是说:存在计算方法,能在有限步骤内得出函数值 [2]。

#### <span id="page-5-1"></span>**2.5** 中值定理

目前为止,给出了可计算的实数*x*,则函数*f*(*x*)是可计算的。那么在什么条件下,满足  $f(x) = 0$  的实数  $x \overline{p}$  计算呢?

中值定理保证了这种实数的存在性:

定理 **2.5.1.** 假设*f* : [*a, b*] → R是连续的实数函数,且实数*u*满足*f*(*a*) ≤ *u* ≤ *f*(*b*)或*f*(*b*) ≤ *<sup>u</sup>* <sup>≤</sup> *<sup>f</sup>*(*a*), 则存在*<sup>x</sup>* <sup>∈</sup> [*a, b*]使得 *<sup>f</sup>*(*x*) = *<sup>u</sup>*。

零点定理: 假设实数函数 $f(x)$ 在闭区间[0,1]上连续, 且满足 $f(0) * f(1) < 0$ , 则必存 <sup>在</sup>*<sup>x</sup>* <sup>∈</sup> (0*,* 1)使*f*(*x*) = 0成立。 零点定理是中值定理的一个特例,是由伯纳德·博尔扎诺 (Bernard Bolzano) 于1817年首先证明的 [9]。

#### <span id="page-6-0"></span>**2.6** 三分法

现在假设一个给定的,可计算的连续函数*f* : [0*,* 1] → R,且*f*(0) ∗ *f*(1) *<* 0 证明能精确计 算出一个零点值 *<sup>x</sup>* <sup>∈</sup> [0*,* 1],*f*(*x*) = 0。我们先设定函数 *<sup>f</sup>* 有,且只有一个零点:

<span id="page-6-4"></span>定理 2.6.1. 假设 $f : [0,1]$  →  $\mathbb{R}$ 是可计算的连续函数, 满足 $f(0) * f(1) < 0$ , 且只有一个 零点,则这个零点可计算的。

证明. [2, 第 459 页] 在传统的二分法中, 函数值将与 0 比较, 但是这种比较在有限的时 间内是不可靠的。因此将使用二分法的一个变种即三分法,它要比二分法稳定。 首先设  $a_0 := 0, d_0 := 1, \# \boxplus \boxplus a_i, d_i \in [0,1], d_i - a_i = (2/3)^i \boxplus f(a_i) * f(d_i) < 0 \land (i \equiv i = 0 \boxplus f,$ 此为真)。然后同时计算函数值  $f(a_i) * f(a_i + \frac{2}{3})$  $\frac{2}{3}(d_i - a_i)$ ) 和  $f(a_i + \frac{1}{3})$  $\frac{1}{3}(d_i - a_i)$  \*  $f(d_i)$ , 当其中一值为负时,将进行下一个循环的计算。三分法保证了其中必定有一值为负。当 第一个值小于 0 时, 则设  $a_{i+1} := a_i, d_{i+1} := a_i + \frac{2}{3}$  $\frac{2}{3}(d_i - a_i);$  当第二个值小于 0 时,则 设  $a_{i+1} := a_i + \frac{1}{3}$  $\frac{1}{3}(d_i - a_i), d_{i+1} := d_i$ 。这样就产生了一个区间 [ $a_i, d_i$ ] 的序列,其长度为  $\left(\frac{2}{3}\right)$  $\frac{2}{3}$ )',并收敛于函数 ƒ 的零点。因此由定理 2.3.3 得出此零点值是可计算的。  $\Box$ 

对于在闭区间 [0*,* 1] 上含有多个零点的函数,它的其中一些零点值是可计算的,但是 三分法并不适用于这种情况。

# <span id="page-6-1"></span>**3 iRRAM (**迭代 **Real-RAM)**

iRRAM 是一个对实数进行精确计算的 C++ 库, 它是在 Real-RAM 这一概念上构建 的。Real-RAM即一个可以进行实数计算的图灵机, iRRAM 库模拟了这样的一个 Real-RAM 机, 它的精度随着迭代而不断提高, 达到任意给定的精度。 [4]

在这一章中将简要介绍 iRRAM 的基本结构和重要的函数, 它们将用于编译和实现 实数的精确计算。

# <span id="page-6-2"></span>**3.1 iRRAM** 简介

用 iRRAM精确计算实数值, 要用到REAL类。作为例子, 我们用Heron算法计算 √  $\overline{x}$  (表  $1[5]$  来说明。

```
\frac{1}{2} // Function to approximate the square root for basis 2<br>2 REAL wurzel approx(long p, REAL x)
     2 REAL wurzel_approx ( long p , REAL x)
 \overline{3}\begin{array}{cc} 4 & // \text{ Define two real numbers a and b} \\ 5 & \text{REAL a = 1. b = x:} \end{array}\begin{array}{c|cc}\n5 & \text{REAL} & a = 1, & b = x; \\
6 & \text{/} & \text{Iterate} & \text{the alg}\n\end{array}// Iterate the algorithm until the result has the needed precision
 \begin{array}{c} 7 \ 8 \end{array} do {a = (a + b) / 2; b = x / a; } while( !bound (a - b, p) );<br>8 // Return the result
 \begin{array}{c|c} 8 & // Return the result 9 & return a:
       9 return a;
10<sup>1</sup>\begin{array}{c} 11 \\ 12 \end{array}// The limit of the real series is the "real" square root with basis 2
13 REAL wurzel ( const REAL & x) { return limit ( wurzel_approx , x) ;}
```
#### 3 IRRAM (迭代 REAL-RAM) 8

在第5行, 变量 *a* 和 *b* 被初始化, 都定义为 REAL 类。REAL 类会在 3.2 节中作进一步 介绍。Heron算法在第 7 行实现, 其中使用 iRRAM 的函数 bound, 来检验近似值的精 度。如果精度不够, 则将继续进行迭代。函数 bound 会在 3.3 节中介绍。

函数 wurzel\_approx 得出一组实数序列, 它会在第 13 行中被函数 limit 调用, 以 计算出极限值(即√x)。最后由函数 wurzel 返回这一结果。

函数 limit 在 iRRAM 中定义为:

REAL limit (REAL a(long, const REAL&), const REAL& x); 它要求二个参数:实数 函数 a(long, const REAL&), 其本身又带两个参数, 以及一个要开根号的实数 *x* 。返 回结果√x就是区间序列的极限值。

由表 1 所示, 只需实例化 REAL 类, 就可精确计算出实数值。iRRAM 确保计算出任 意给定精度的近似值,使用者无须关心其实现过程。

# <span id="page-7-0"></span>**3.2 REAL**类**(REAL Class)**

REAL 类是 iRRAM 库的核心, 它有很多构造函数, 在求零点值的程序里用到了以下构造 函数:

```
// Returns real number 0
 REAL ();
  // Returns real number i
4 REAL ( const int i);
  // Returns real number y
  REAL (const REAL & y);
```
#### 表 2: REAL类的构造函数

REAL 重定义了操作符+*,* −*,* ∗*, /* 因此在大多数情况下,可以象平时一样进行算术运 算。iRRAM 保证操作符运算的精确度。

### <span id="page-7-1"></span>**3.3** 多值函数

iRRAM 要求所有函数是连续的 [4, 第15页], 但有很多函数是不连续的, 因此它们不能 直接被用于 iRRAM 。这些函数至少要在给定区间内连续, 或者就如除法中 0 被从定义 域里去掉。

在表 1 的程序 wurzel approx 及求零点值的程序 trisection approx (程序第 109 行)中, 函数 bound(x,k) 被调用来作为近似中断的条件。它在 iRRAM 中是这样定义: bool bound(const REAL& x, const long k), 用它可以检验实数 x 是否,足够小"。

> $bound(x, k) =$  $\sqrt{ }$  $\int$  $\overline{\mathcal{L}}$ *T*,  $|x| < 2^k$ *T*  $\frac{1}{F}$  },  $2^{k-2} \leq |x| \leq 2^k$  $|x| > 2^{k-2}$

如上所示, 函数 bound(x,k) 的返回值为布尔值的真或假  $(T \n$ 或  $F)$ 。并可以看到, 当  $2^{k-2} \le |x_0| \le 2^k$  时, 该函数可以有两个值即, 多值函数"。到底该函数返回 *T* 还是 *<sup>F</sup>*,是不确定的。由于返回值的选择被打包在函数中,每次的迭代结果也就不可预见。 因为函数 bound(x,k) 是个多值函数, 所以函数 wurzel approx 也是个多值函数:

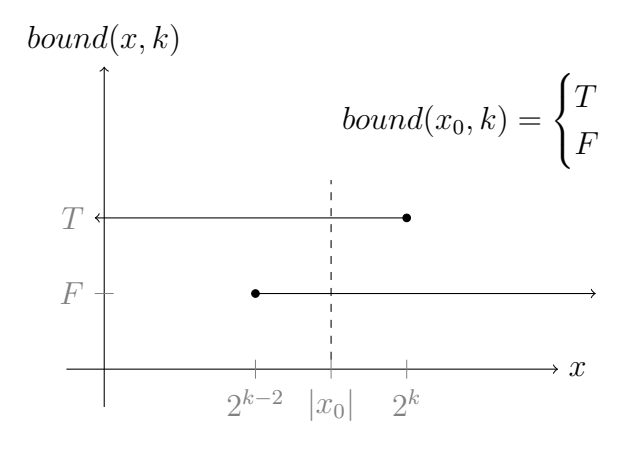

图 1: 多值函数 *bound* $(x, k)$ 

- 当  $|a b| > 2^p$  时, 肯定会继续迭代 (因为 !bound(a-b,p)==TRUE);
- 当  $|a b| < 2^{p 2}$  时,肯定停止迭代 (因为 !bound(a-b,p)==FALSE);
- 当 |a b| ∈ [2<sup>p-2</sup>, 2<sup>p</sup>] 时, 函数 wurzel\_approx 具有多个值, 迭代循环可在不同的 深度上中止 (因为 !bound(a-b,p)==TRUE 或 FALSE)

### <span id="page-8-0"></span>**3.4** 惰性布尔 **LAZY\_BOOLEAN**

由于 iRRAM 用区间近似来计算实数,因此当比较两个实数值的大小时,可能出现不同 情况, 如图 2 所示:

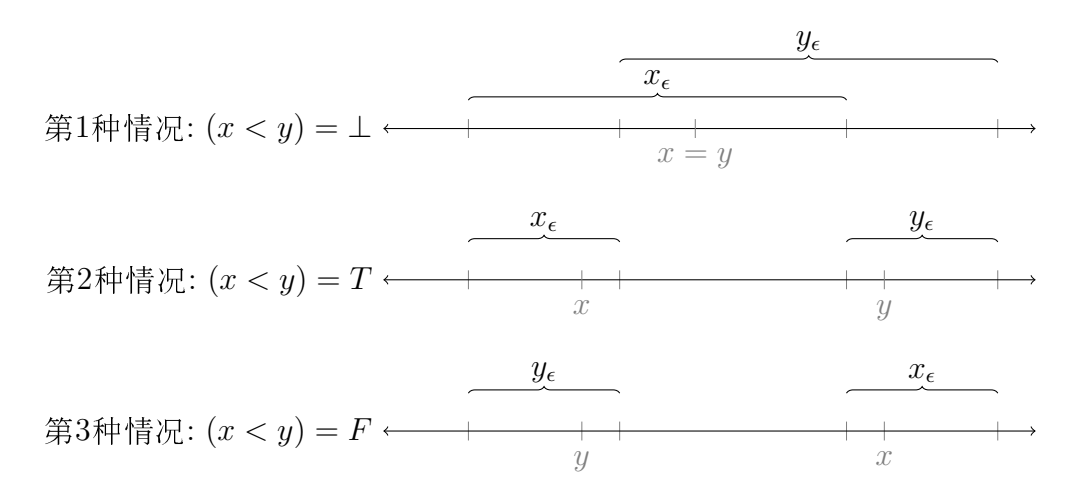

<span id="page-8-1"></span>图 2: 两个实数大小比较的3种情况, x<sub>ε</sub>, y<sub>ε</sub> 描述了 iRRAM 所使用的近似区间。

只要区间  $x_{\epsilon}$  und  $y_{\epsilon}$  不相交(如图 2 中的第 2, 3 种情况), 那么就能比较  $x$  和  $y$  。对 于第1种情况  $x = y$ , 两个区间  $x_{\epsilon}$  和  $y_{\epsilon}$  有重叠, 无论如何迭代缩小区间  $x_{\epsilon}$  和  $y_{\epsilon}$ , 都会 有重叠。在这种情况下试图比较数的大小,将导致死循环。

由于无法决定结果到底为真还是假, iRRAM 提供了一个值 ⊥, 使计算能够继续。 也因此产生了惰性布尔 LAZY\_BOOLEAN 这一数据类型,它有三个值分别为:  $T$ ,  $F$  和 ⊥ 逻辑操作符 &&, 11 和 ! 也同时被扩展, 使之能接受这三个值。逻辑操作符的真值表 如图 3 所示:

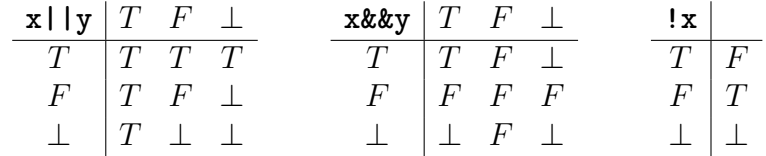

<span id="page-9-2"></span>图 3: 逻辑操作符 &&, || 和 ! 的惰性布尔真值表

对惰性布尔这一数据类型有两种处理方法: 其一是把值 T 和 F 转化为布尔(bool)值, 但值  $\perp$  则会直接导致死循环。 [3, Vgl.]

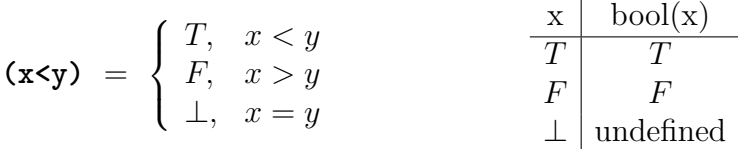

#### <span id="page-9-0"></span>**3.5** 函数 **choose**

其二用函数 choose 来对惰性布尔这一数据类型加以处理:

```
\begin{array}{llllll} 1 & \text{int} & \text{choose} & \text{const} & \text{LAZY\_B00LEAN\& x1 = false\,,} \\ & & \text{const} & \text{LAZY\_B00LEAN\& x2 = false\,,} \\ & & \text{const} & \text{LAZY\_B00LEAN\& x3 = false\,,} \\ & & \text{...} & \text{...} & \text{...} \end{array}const LAZY_BOOLEAN & x2= false,
                                             const LAZY_BOOLEAN& x3= false,
                                             \ldots) ;
```
表  $3: \overline{M}$  数 choose 定义

函数 choose 最多可有 儶 个参数 *x*1*, x*2*, x*3*...*,并按以下规则确定函数值: 如果函数 choose 至少有一个参数值为 T, 就返回那个参数的指数, 在该情况下允许其它参数值为  $F$  和  $\perp$  :

如果所有参数值为 F, 就返回 0;

当参数值只有 F 和 ⊥, 就会进入无限循环 (使用函数 choose 时要避免这一情况的 产生);

当有多个参数值同时为 *T* 时,其中任意一个的指数将被返回,但是无法确定是哪一 个。

### <span id="page-9-1"></span>**3.6** 仿函数 **FUNCTION**

仿函数是一个对象,但在使用时,可象函数一样被调用。为了更好的定义数字操作符, 我们使用了FUNCTION 这个仿函数,它要求参数类型和返回值类型作为模板参数。 FUNCTION<PARAM,RESULT>()

4 用 IRRAM 库实现三分法并精确计算零点值 インド しゅうしょう しゅうしょう はんしょう

# <span id="page-10-0"></span>**4** 用 **iRRAM** 库实现三分法并精确计算零点值

我所编的程序要在给定的可计算的实数函数 *f* : [*a, b*] → R 且满足 *f*(*a*) ∗ *f*(*b*) *<* 0 的条件 下能够精确计算零点值。如果给出在闭区间上的零点个数,该程序能够计算出每个零点 的精确值。

### <span id="page-10-1"></span>**4.1** 程序解释

函数 null points (FUNCTION<REAL,REAL> f, int n, REAL 1, REAL r), 的第一个参 数是一个仿函数 f, 即给定的可计算的实数函数, 我们就是要求此函数的零点; 第二个 参数 *n* 给出了函数零点值的个数; 最后的两个参数分别是区间的左右边界 *l* 和 *r*。

函数 null\_points 把闭区间 [*l, r*] 分成 *n* 个小的闭区间,并且在每个小的闭区间上满 足  $f(l_i) * f(r_i) <$  0(函数值一正一负), 且*i* = 0, ..., *n* − 1 。这就相当于每个小的闭区间里 有,且只有一个零点,也就能用三分法精确计算零点值。

```
214 // vzw: used to count the intervals with different sign of function values at boundary 215 int vzw=0;
215 int vzw=0;<br>216 if (v1!=vr
            216 if ( vl != vr ) vzw ++;
\begin{array}{c} 217 \\[-1mm] 218 \end{array}218 // number of null points which are not yet found<br>219 int numNullPoints = n:
\begin{array}{ll} 219 & \text{int numNullPoints} = n; \\ 220 & \text{while } (\text{vzw} \leq n) \end{array}while (vxw < n)
\begin{array}{c|c} 221 & \text{f} \\ 222 & \end{array}intvl z=q.front();
                 q. pop();
\frac{223}{224}<br>224
\begin{array}{ll} 225 & \text{ // compute m} \\ 226 & \text{ RFAI. m = Fin} \end{array}226 REAL m = Find_Non\_null\_point(f, numNullPoints, z.l, z.r);<br>227 bool vm=(f(m)>0);\begin{array}{ll} 227 \\ 228 \end{array} bool vm=(f(m) > 0);<br>228 a.push(intyl(z.l.
228 q. push (intvl (z.1, m, z.v1, vn));<br>229 q. push (intvl (m, z.r, vn, z.vr));
\begin{array}{lll} 229 & \text{q. push(intvl(m, z.r,vm, z.vr))}; \\ 230 & \text{// count the change of signs} \end{array}\frac{2}{3} count the change of signs
                 if (z.v1 == z.vr && z.v1 != vn)\begin{bmatrix} 231 \\ 232 \\ 233 \end{bmatrix} i:
\begin{array}{c} 233 \\ 234 \end{array} vzw +=2;
                 numNullPoints -= 2;<br>}
\begin{array}{c|c} 235 & \\ 236 & 1 \end{array}236 }
```
Docs/nullstellensuche.cc

变量 vzw (第 215 行) 记录正负符号变换的次数, 并在 (第 220 行) 作为循环的中止判 断条件。

在每一次循环时, 都从等待队列  $q$  (先进先出FIFO)中取出最上面的那个区间 [*z.l, z.r*] ,然后调用函数 Find\_Non\_null\_point 找出在此区间中任意一个不是零点的数 *m* 儨即  $f(m)! = 0$ 。现在把区间在点  $m \& \rightarrow \rightarrow \rightarrow \rightarrow \rightarrow \rightarrow \rightarrow \rightarrow m$  和 [ $m, z.r$ ], 这两个新区间被存入 等待队列 *<sup>q</sup>* 中,它们又将被继续划分。每次区间划分后都会检验是否有正负符号在新区 间上变换 (第 231 行), 如果有变换, 变量 vzw 就会自动加 2 。

如此当找到  $n \triangleleft \mathbb{X}$ 样的区间后, 函数 trisection (第 245 行) 就能被调用, 因为 每个区间里正好只有一个零点。如同表1, 函数trisection 调用 limit 来计算由函数 trisection\_approx 描述的序列的极限值。

#### <span id="page-11-0"></span>**4.2** 函数 **find\_non\_null\_point**

该函数用来找出给定函数 iFunc 在区间 [left, right] 上任意一个不是零点的数 m 。 它需要 4 个参数分别为: 函数 iFunc, 在区间上的零点个数 iNumberOfNullPoints , 和区间的左右边界 left 及 right。该函数将区间 [left, right] 进行等分, 得到点  $m_1, ..., m_i$ <sub>Number</sub>Of NullPoints+1</sub>, 再计算它们函数值的绝对值  $|f(m_1)|, ...,$  $|f(m_{iNumberOfNullPoints+1})|$ , 然后存入数组 func\_values)中。

```
167 // Find an arbitrary x in (left, right), whose y value is not 0.<br>168 // Function values at n+1 positions (x) are calculated. At least
       // Function values at n+1 positions (x) are calculated. At least one of them are not null.
169 // The absolute values of n+1 function values are saved in an array. Use function choose
               to check if they are
170 // greater than zero (not undefined). To do this, loop the array in the reverse order, use
                the k-th element
171 // and the 0 to k-1 elements, which are or-ed, as the two parameters of the function
               choose .
172 REAL Find_Non_null_point ( FUNC iFunc , int iNumberOfNullPoints , REAL left , REAL right )
\frac{173}{174} {
\begin{array}{c|c} 174 & \text{REAL diff} = \text{right - left} \\ 175 & \text{std::vector} \leq \text{REAL} \geq \text{func va} \end{array}std :: vector <REAL > func_values ;
\begin{array}{c|cc}\n 176 & \text{std}::\text{vector} < \text{REAL} > x\_values; \\
 177 & \text{for(int i=1; i<=iNumberOfNu}\n \end{array}177 for ( int i =1; i <= iNumberOfNullPoints +1; ++ i )
\begin{array}{c|c} 178 & \text{f} \\ 179 & \end{array}179 REAL x = \text{left} + i * \text{diff} / (iNumberOfNullPoints + 2);<br>180 REAL abs value = abs (iFunc(x));
\begin{array}{c|c} 180 & \text{REAL abs_value = abs(iFunc(x));} \\ 181 & \text{func_value = abs(abs_value)} \end{array}\begin{array}{lll} 181 & \text{func_values.push-back(abs_value)}; \\ 182 & \text{x values.push back(x):} \end{array}x_vvalues . push_back(x);
183 }
184 \begin{array}{ll}\n 184 & \text{std}::\text{vector} < \text{LAZY_BOOLEAN} > \text{tests}(\text{func_values.size}()); \\
 185 & \text{for}(\text{unsigned int i=0; i < func_values.size}(); + +i)\n \end{array}for (unsigned int i=0; i < func_values.size(); ++i)
\begin{array}{c|c} 186 & \text{f} \\ 187 & \end{array}tests[i] = func_values[i] > 0;188 }
189
\begin{cases} 190 & \text{std}::\text{vector} < \text{LAZY_B00LEAN} > \text{ new\_tests} \text{ (func\_values.size)} \text{)}; \\ 191 & \text{new tests} \text{ [0]} = \text{tests} \text{ [0]}; \end{cases}new tests [0] = tests [0];
192 for(unsigned int i=1; i<new_tests.size(); ++i)<br>193 new tests[i] = new tests[i-1] || tests[i];
\begin{array}{c|c} 193 & \text{new} \texttt{tests} \texttt{[i]} = \texttt{new} \texttt{tests} \texttt{[i-1]} \texttt{|| tests} \texttt{[i]}; \\ 194 & \text{for (unsigned int i = tests size() -1 : i > 0 : -i)} \end{array}194 for ( unsigned int i= tests . size () -1; i >0; --i)
\frac{195}{196}196 if (choose (new_tests [i-1], tests [i]) ==2)<br>197 return x values [i];
           return x_values [i];
198<br>199
           return x values [0];
200 }
```
#### Docs/nullstellensuche.cc

接下来检验所有绝对值是否大于 0, 其结果作为 LAZY\_BOOLEAN 数据类型被存入数组 tests 中。 因为函数 choose 最多只能有 6 个参数, 而零点 *iNumberOfNullPoints* 的 个数很可能远远多于 6 个, 所以在从 192 行到 198 行用到了两次循环, 及两个数组来找 出不是零点的数。因为函数有 *<sup>n</sup>* 个零点,而我们在区间上找了 *<sup>n</sup>* + 1 个点,所以保证了 至少有一个点不是零点,即 ∃i.  $|f(m_i)| > 0 = T$ , 函数 choose 不会进入无限循环。

# <span id="page-11-1"></span>**4.3** 函数 **trisection\_approx**

该函数要求两个, 对" (pairs) 作为参数。, 对" 的第一个元素是精度 p 和函数 *func*, 第 二个元素是区间的左右边界 *a* 和 *d* (111 - 114行)。

第 117 行函数 bound 检验是否已经达到所需精度, 或者继续循环。每个循环步骤如 同定理 2.6.1 的证明所描述的一样。由于在给定的区间中至少有一个正负号变换, 因此 第 130 行的函数 choose 必有一个参数值为 T, 可以用它选择在哪个区间继续迭代。当 精度达到时,该函数返回零点的近似值。

```
107 // in order to use the iRRAM limit operator for FUNCTION <int, REAL>108 // we formulate with a "trisection parameter" as argument
108 // we formulate with a "trisection_parameter" as argument 109 REAL trisection approx(const trisection parameter & p f 1
        REAL trisection_approx (const trisection_parameter & p_f_l_r)
\begin{array}{c} 110 \\ 111 \end{array} {
\begin{array}{lll}\n 111 & \text{int} & \text{p} & = \text{p\_f\_l\_r}. \text{first}. \text{first}, \\
 112 & \text{FUNCTION} < \text{REAL} > \text{func} & = \text{p\_f} \text{ l} \text{ r}. \text{first}. \n \end{array}112 FUNCTION <REAL, REAL > func = p_f 1_r . first . second;<br>113 REAL a = p_f 1_r second first;
113 REAL a = p_f 1_r . second . first;<br>114 REAL d = p_f 1_r . second . second
                                                 = p_f_l = r . second . second;
\frac{115}{116}\begin{array}{c|c} 116 & \text{REAL result} = d; \\ 117 & \text{while} \end{array}while ( 'bound(d-a, p-1) )\begin{array}{c|c} 118 & \text{f} \\ 119 & \end{array}\begin{array}{cc} 119 & \text{REAL new}_a = \text{calc}_a(a, d); \\ 120 & \text{REAL new } d = \text{calc } d(a, d); \end{array}REAL new_d = calc_d(a, d);
\frac{121}{122}\begin{array}{c|c} 122 & \text{REAL f} \text{left} \text{left} = \text{func (a)}; \\ 123 & \text{REAL f} \text{left right} = \text{func (ne)} \end{array}123 REAL f_left_right = func(new_d);<br>124 REAL f right left = func(new a);
124 REAL f_right_left = func(nea);<br>125 REAL f right right = func(d):
                REAL f<sub>right_right</sub> = func(d);
\frac{126}{127}127 REAL f_left = f_left_left * f_left_right;<br>128 REAL f_right = f_right left * f_right right
                REAL f<sub>right</sub> = f<sub>right</sub>left * f<sub>right</sub><sub>right</sub>;
\frac{129}{130}int test=choose (f left <0, f right <0);
131 if (test==1) // f_left<0: [a, new_d] is the next interval to be concerned
\begin{array}{c} 132 \\ 133 \end{array} {
\begin{array}{ccc} 133 \\ 134 \end{array} d = new_d;<br>134 result = d
                    result = d;
\frac{135}{136}else // f_right <0: [new_a, d] is the next interval to be concerned
\begin{array}{c} 137 \\ 138 \end{array} {
                        a = new a :
\begin{array}{c|cc}\n 139 & \text{result} = \text{a;} \\
 \hline\n 140 & \text{b}\n \end{array}140 }
\begin{array}{c|c} 141 & \rightarrow \\ 142 & \text{r} \end{array}return result;
143 }
```
#### Docs/nullstellensuche.cc

该函数编程的难点在于使用嵌入的"对"来解决 iRRAM 要求的函数只能有一个参数 所带来的限制。

### <span id="page-12-0"></span>**4.4** 程序运行结果

程序代码开头有12个给定的测试函数。运行程序时,先通过输入数字1到12,来选择测 试函数,再给出所需精度(小数点后位数),然后程序能正确返回任意给定精度的零点 值。但是有以下几个例外:

• 第三个测试函数 sin3x 不能计算零点值,是因为函数的左区间函数值为 0 (即*f*(*a*) = <sup>0</sup>),不符合条件*f*(*a*) <sup>∗</sup> *<sup>f</sup>*(*b*) *<sup>&</sup>lt;* <sup>0</sup> 。

- 第五个测试函数 exp\_flat, 因为它在给定区间里几乎就和 x 轴重叠, 在用 iR-RAM 库求它的实数值时, 所需存储空间成指数增加, 我们的计算机没有足够存储 空间,所以也不能返回结果。
- 程序中的函数 Find Non\_null\_points 运行较慢, 特别当一个函数的零点个数很多 时更是如此。这是因为所用算法比较复杂,在分隔区间时必须使用 REAL 类。所 以如表格1 所示, 第十个测试函数 x20 在给定精度 25 位的情况下, 就需要306.95*s* 当精度要求提高时, 计算机没有足够存储空间, 所以也不能返回结果(对于第十 一,十二个测试函数情况相似)。

在目前的算法中,区间上靠右的点被优先使用(循环是从后面开始)。这意味着所 分区间不是平均分布的,区间都挤靠在右边。这也许对少数某些函数是好的,但对大多 数函数来说,这是很低效的。我们现在将此算法进行适当修改,使其首先采用中间的 点。当区间相对平均分布时, 则能更快地找到n个要找的正确的区间。

二分区间的改进算法如下:

```
\begin{array}{c|c} 177 & // \text{begin new algorithm} \\ 178 & \text{std}:\text{queue} < \text{intvl} \end{array}\begin{array}{c|c} 178 & \text{std} : \text{queue} \leq \text{intvl} > 9; \\ 179 & \text{intvl} \text{ first (left, ri} \end{array}\begin{array}{c|c} 179 & \text{intvl first (left, right, true, true)}; \\ 180 & \text{q. push(first)}; \end{array}\begin{array}{cc} 180 & \text{q.push} \text{ (first)}; \\ 181 & \text{ REAL } 1 = \text{ left}; \end{array}\begin{array}{c|cc}\n 181 & \text{REAL} & \text{I} = \text{left};\n 182 & \text{REAL} & \text{r = right}\n \end{array}\begin{array}{c|cc}\n 182 & \text{REAL } r = \text{right};\n 183 & \text{while (x values.}\n \end{array}while(x values . size() < iNumberOfNullPoints +2)
\begin{array}{c|c} 184 & \text{f} \\ 185 & \end{array}\begin{array}{ll} 185 & \text{intvl item} = q.\text{front}(), \\ 186 & q.\text{pop}(); \end{array}\begin{array}{cc} 186 & \text{q.pop}(); \\ 187 & // \text{the ii} \end{array}187 // the interval is always cut in half 188 REAL x = (item.1 + item.r) / 2;\begin{array}{c|c|c|c|c} 188 & \text{REAL } x = (\text{item.1 + item.r}) / 2; \\ 189 & \text{REAL } y = abs(i \text{Func}(x)) \end{array}189 REAL y = abs(iFunc(x));<br>190 func_values.push_back(y
\begin{array}{lll} 190 & \text{func_values.push-back(y);} \\ 191 & \text{x values.push back(x);} \end{array}x_\text{values. push\_back(x)};
\frac{192}{193}\begin{array}{lll} \n 193 & \text{q. push(intvl(item.1, x, true, true));} \\ \n  194 & \text{q. push(intvl(x, item.r, true, true));} \n \end{array}q. push ( intv1(x, item.r, true, true) );
\frac{195}{196}// end new algorithm
```
Docs/nullstellensuche-final.cc

在第188行中显示,区间一直在中点处被一分为二,这个改动大大提高了程序的运行 时间, 如表格 2 所示:对于零点个数较少的测试函数(第一到第九)运行时间基本没有 变动;但是对于零点个数多的测试函数,变化是显而易见的,第十,十一,和第十二个 测试函数都给出了精确的零点值。

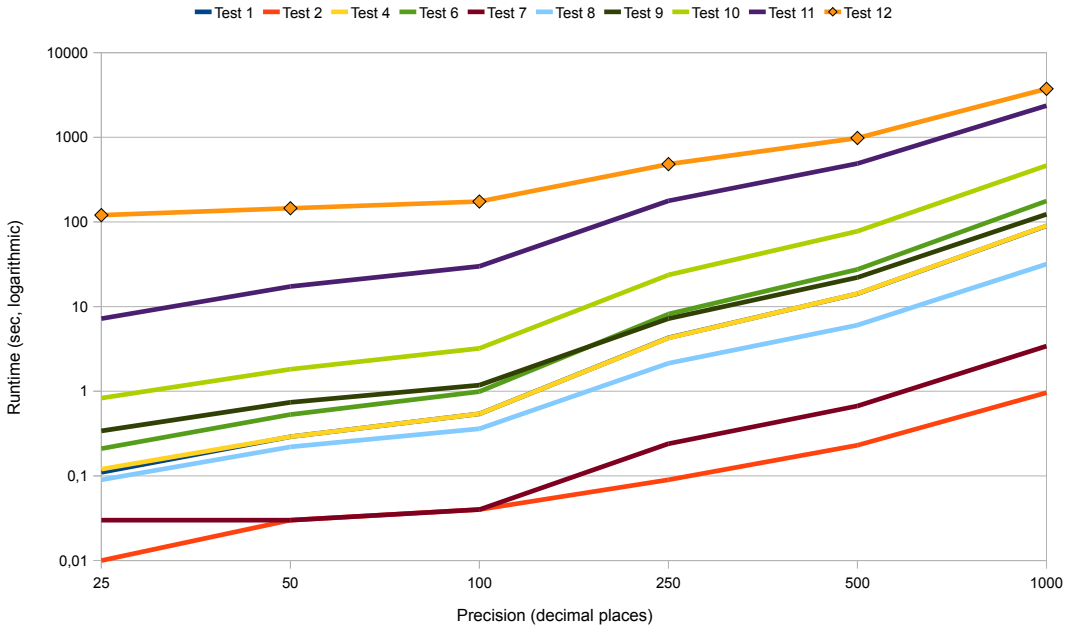

图 4: 优化算法的运行时间

# **Literatur**

- <span id="page-14-1"></span>[1] 维基百科. 邱奇-图灵论题 — 维基百科, 自由的百科全书, 2011. [Online; accessed  $14$ -June-2011.
- <span id="page-14-4"></span>[2] V. Brattka, P. Hertling, and K. Weihrauch. A tutorial on computable analysis. New *Computational Paradigms*, pages  $425-491$ , 2008.
- <span id="page-14-8"></span>[3] N. Mueller. *Exact Real Arithmetic*.
- <span id="page-14-6"></span>[4] N. Mueller. The irram: Exact arithmetic in c++. *Computability and Complexity in Analysis*, pages 222–252, 2001.
- <span id="page-14-7"></span>[5] N. T. Mueller. The irram: Exact arithmetic in  $c++$ , 2010.
- <span id="page-14-3"></span>[6] M. Neeb. Beispiele berechenbarer reeller zahlen und abgeschlossenheitseigenschaften, 2010. [Online: Stand 11. Mar 2010].
- <span id="page-14-2"></span>[7] K. Weihrauch. *Computable analysis: an introduction*. Springer Verlag, 2000.
- <span id="page-14-0"></span>[8] Wikipedia. Turingmaschine — wikipedia, die freie enzyklopaedie, 2011. [Online: Stand 11. Juni 2011].
- <span id="page-14-5"></span>[9] Wikipedia. Zwischenwertsatz — wikipedia, die freie enzyklopaedie, 2011. [Online; Stand 14. Juni 2011.

# <span id="page-15-0"></span>**A** 程序运行时间表

| 侧叫凶数            | 令点丨效           | 悄发\小数总归世数丿 |      |      |      |       |        |  |  |
|-----------------|----------------|------------|------|------|------|-------|--------|--|--|
|                 |                | 25         | 50   | 100  | 250  | 500   | 1000   |  |  |
| TF <sub>1</sub> | 1              | 0.11(s)    | 0.29 | 0.53 | 4.25 | 14.1  | 89.82  |  |  |
| TF <sub>2</sub> | 1              | 0.01       | 0.03 | 0.04 | 0.09 | 0.23  | 0.96   |  |  |
| TF 4            | 1              | 0.12       | 0.29 | 0.54 | 4.26 | 14.25 | 90.32  |  |  |
|                 |                |            |      |      |      |       |        |  |  |
| TF 6            | $\overline{2}$ | 0.21       | 0.53 | 0.99 | 8.16 | 27.51 | 176.85 |  |  |
| TF 7            | $\overline{2}$ | 0.03       | 0.03 | 0.04 | 0.24 | 0.67  | 3.41   |  |  |
| TF 8            | 5              | 0.09       | 0.22 | 0.36 | 2.14 | 6.04  | 31.73  |  |  |
| TF 9            | 10             | 0.68       | 1.1  | 1.62 | 8.29 | 24.33 | 127.62 |  |  |
| <b>TF 10</b>    | 20             | 306.95     |      |      |      |       |        |  |  |
| <b>TF 11</b>    | 40             |            |      |      |      |       |        |  |  |
| <b>TF 12</b>    | 40             |            |      |      |      |       |        |  |  |

测试函数 零点个数 精度**(**小数点后位数**)**

<span id="page-15-1"></span>表格 1: 原程序的运行时间, (-) 表示1000s内没有返回运行结果。

| 测试函数            | 零点个数           | 精度(小数点后位数) |        |        |        |        |         |  |  |
|-----------------|----------------|------------|--------|--------|--------|--------|---------|--|--|
|                 |                | 25         | 50     | 100    | 250    | 500    | 1000    |  |  |
| TF <sub>1</sub> |                | 0.11(s)    | 0.29   | 0.53   | 4.25   | 14.1   | 89.82   |  |  |
| TF <sub>2</sub> | 1              | 0.01       | 0.03   | 0.04   | 0.09   | 0.23   | 0.96    |  |  |
| TF 4            | 1              | 0.12       | 0.29   | 0.54   | 4.26   | 14.25  | 90.32   |  |  |
|                 |                |            |        |        |        |        |         |  |  |
| TF 6            | $\overline{2}$ | 0.21       | 0.53   | 0.99   | 8.16   | 27.51  | 176.85  |  |  |
| TF 7            | $\overline{2}$ | 0.03       | 0.03   | 0.04   | 0.24   | 0.67   | 3.41    |  |  |
| TF 8            | 5              | 0.09       | 0.22   | 0.36   | 2.14   | 6.04   | 31.73   |  |  |
| TF 9            | 10             | 0.34       | 0.74   | 1.18   | 7.21   | 22.09  | 123.12  |  |  |
| <b>TF 10</b>    | 20             | 0.83       | 1.82   | 3.21   | 23.63  | 77.67  | 463.07  |  |  |
| <b>TF 11</b>    | 40             | 7.21       | 17.28  | 29.95  | 177.44 | 490.07 | 2364.05 |  |  |
| <b>TF 12</b>    | 40             | 120.32     | 145.08 | 174.11 | 481.21 | 980.46 | 3738.51 |  |  |

测试函数 零点个数 精度**(**小数点后位数**)**

<span id="page-15-2"></span>表格 2: 优化算法的运行时间, TF 1到TF 8的运行时间没有变动, 如表格1。

#### $B$  程序代码 17

# <span id="page-16-0"></span>**B** 程序代码

```
\frac{1}{2} #include "iRRAM.h"
 2 # include < queue >
    3 # include < vector >
 4 # include < utility >
 5 #include <time.h><br>6 using namespace i
    using namespace iRRAM;
 rac{7}{8}8 // ******************* Test functions ************************************/
    \frac{1}{2} // Test 1: cos3x has exact one null point in interval [0, 1], and x = pi/6.
10 REAL \cos 3x (\cosh REAL x iX)
\frac{11}{12} {
      return cos(3 * iX);\begin{array}{c|c} 13 & 3 \\ 14 & 7 \end{array}1/ Test 2: line has one null point at 1/3.
15 REAL line (const REAL x iX)
\frac{16}{17} {
    return REAL (3) * iX - REAL (1);<br>}
18 }
19 // Test 3: sin3x has one null point on boundary. Error message is shown.
\begin{bmatrix} 20 \\ 21 \end{bmatrix} REAL sin3x (const REAL & iX)
\frac{21}{22}return sin(3 * iX):
\begin{array}{c|c} 23 & 3 \\ 24 & 7 \end{array}// Test 4: flat is a ver flat function and has the same null point as cons3x.
25 REAL flat (const REAL & iX)
\frac{26}{27} {
    27 return cos (3 * iX ) /1000000000;
\overline{28}29 // Test 5: exp_flat is an exponential (!) sloping flat function with the null point at
          1/3.
30 REAL exp_flat (const REAL & iX)
\frac{31}{32} {
    32 return (iX - REAL (1) /3) * exp ( -1/( iX - REAL (1) /3) /( iX - REAL (1) /3) );
\frac{33}{34}// Test 6: sinus has 2 null points: 0 and pi
35 REAL sinx (const REAL x iX)
\frac{36}{37} {
      return sin(iX):
\begin{array}{c|c} 38 & 3 \\ 39 & 7 \end{array}1/ Test 7: parable has 2 null points: -1 and 1
40 REAL parable (const REAL& iX)
\frac{41}{42} {
      42 return iX * iX -1;
43 \times44 // Test 8: x5 has 5 null points: 1/3, 1/6, 1/7, 1/9, 1/1145 REAL x5 (const REAL x iX)
\frac{46}{47} {
       47 return (iX - REAL (1) /3) *( iX - REAL (1) /6) *( iX - REAL (1) /7) *( iX - REAL (1) /9) *( iX - REAL (1) /11) ;
\begin{array}{c} 48 \\ 49 \end{array}// Test 9: x10 has 10 null points: 1/3, 1/6, 1/7, 1/9, 1/11, 6, 7, 8, 9, 1050 REAL x10 (const REAL x iX)
\begin{array}{c} 51 \\ 52 \end{array} {
      52 return (iX - REAL (1) /3) *( iX - REAL (1) /6) *( iX - REAL (1) /7) *( iX - REAL (1) /9) *( iX - REAL (1) /11) *( iX
             (-6) * (iX - 7) * (iX - 8) * (iX - 9) * (iX - 10);
\begin{array}{c} 53 \\ 54 \end{array}// Test 10: x20 has 20 null points: -10, -9, -8, ..., -2, -1, 1, 2, ..., 8, 9, 10
55 REAL x20 (const REAL x iX)
\frac{56}{57} {
\begin{array}{c|cc} 57 & \text{REAL} & \text{Z=1}; \\ 58 & \text{for} & \text{(int)} \end{array}\begin{array}{c|cccccc}\n 58 & \text{for} & \text{(int i = -20; i<= -1; i++)} & \text{Z=Z*(iX - REAL(i))}; \\
 59 & \text{for} & \text{(int i = 1; i<= 20; i++)} & \text{Z=Z*(iX - REAL(i))};\n \end{array}59 for (int i= 1;i <= 20; i + +) Z=Z * (iX - REAL (i) );<br>60 return Z:
       60 return Z;
```

```
61 }
 62 \frac{1}{11} Test 11: x40 has 40 null points: -1, -1/2, -1/3, ..., -1/20, 1/20, 1/19, ..., 1
 63 REAL x40 (const REAL x iX)
 64 {
 \begin{array}{c|cc}\n65 & \text{REAL} & \text{Z=1}; \\
66 & \text{for} & \text{int}\n\end{array}66 for (int i = -20; i <= -1; i + +) Z=Z *( iX - 1/ REAL (i) );<br>67 for (int i = 1; i <= 20; i + +) Z=Z *( iX - 1/ REAL (i) );
        67 for ( int i= 1;i <= 20; i ++) Z=Z *( iX - 1/ REAL (i) );
 68 return Z;
 69 }
 70 // Test 12: x40a has 40 null points: -1, -1/2^3, -1/3^3, ..., -1/20^3, 1/20^3, 1/19^3,
            \ldots1/2<sup>\hat{3}</sup> , 1
 71 REAL x40a (const REAL x iX)
 \frac{72}{73} {
 \begin{array}{c|cc}\n 73 & \text{REAL} & \text{Z=1}; \\
 74 & \text{for} & \text{(int})\n\end{array}74 for ( int i = -20; i <= -1; i ++) Z =Z *( iX - 1/ REAL (i )/ REAL (i) / REAL (i));
 75 for ( int i= 1;i <= 20; i ++) Z=Z *( iX - 1/ REAL (i) / REAL (i)/ REAL (i ) ) ;
      return Z;
 rac{77}{78}78 /* ****************************************************************** */
 \begin{bmatrix} 79 \\ 80 \end{bmatrix}// new left boundary is calculated.
 81 REAL calc_a (REAL old_a, REAL old_d)
 82 \vert \epsilon83 return old_a + ( old_d - old_a ) / 3;
 84 }
 85
 86 // new right boundary is calculated.
 87 REAL calc_d (REAL old_a, REAL old_d)
 \begin{array}{c} 88 \\ 89 \end{array} {
        return old_a + 2 * (old_d - old_a) / 3;90 \times\frac{91}{92}// we need four parameters to do the trisection:
 93 // 1) the intended precision
 \frac{94}{7} // 2) the function under consideration<br>\frac{95}{7} // 3) a left border
 \begin{array}{c|c} 95 \mid \text{/} \text{/} & 3 a left border<br>96 \mid \text{/} \text{/} & 4 a right borde
      1/4) a right border
 \frac{97}{98}\begin{array}{c|c} 98 \hline \end{array} // first we define a corresponding type.<br>\begin{array}{c|c} 99 \hline \end{array} // the standard libaries only allow for
      // the standard libaries only allow for pairs, so we have to nest the pairing
100 typedef FUNCTION <REAL, REAL> FUNC;
101
102 typedef std :: pair < std :: pair <int , FUNCTION < REAL , REAL > >, std :: pair < REAL , REAL > >
           trisection_parameter ;
\frac{103}{104}1/ the following routine returns an approximation to one of the roots
105 // of the function under consideration
\frac{106}{107}// in order to use the iRRAM limit operator for FUNCTION <int, REAL>
108 // we formulate with a "trisection_parameter" as argument
109 REAL trisection_approx ( const trisection_parameter & p_f_l_r )
110 {
\begin{array}{lll} 111 & \text{int} & \text{p} & = \text{p_f1_r first.first} \\ 112 & \text{FUNCTION} < \text{REAL} \text{.} \text{REAL} > \text{func} = \text{p f 1 r.firs} \end{array}112 FUNCTION <REAL, REAL > func = p_f 1_r. first . second ;<br>113 REAL a = p f 1 r. second . first ;
                                   = p_f_1_r. second . first;
114 REAL d = p_f_1_r . second . second;
\frac{115}{116}\begin{array}{c|c} 116 & \text{REAL result} = d; \\ 117 & \text{while} \end{array}while ( ! bound (d - a, p - 1) )
\begin{array}{c|c} 118 & f \\ 119 & \end{array}119 REAL new_a = calc_a(a, d);
120 REAL new_d = calc_d(a, d);
\frac{121}{122}\begin{array}{c|c} 122 & \text{REAL f\_left\_left = func(a);} \\ 123 & \text{REAL f\_left right = func(ne)} \end{array}REAL f<sub>-</sub>left<sub>-</sub>right = func(new_d);
```

```
124 REAL f_right_left = func(nea);<br>125 REAL f right right = func(d):
             REAL f<sub>right_right</sub> = func(d);
\frac{126}{127}127 REAL f_left = f_left_left * f_left_right;<br>128 REAL f right = f right left * f right right
             REAL f_right = f_right_left * f_right_right;
\frac{129}{130}int test=choose (f_left<0,f_right<0);
131 if (test==1) // f_left<0: [a, new_d] is the next interval to be concerned
\begin{array}{c} 132 \\ 133 \end{array}\begin{array}{ccc} 133 & \text{d = new_d;} \\ 134 & \text{result = d} \end{array}result = d;
\begin{array}{c} 135 \\ 136 \end{array}else // f_right <0: [new_a, d] is the next interval to be concerned
\begin{array}{c} 137 \\ 138 \end{array} {
                   a = new_a;\begin{array}{cc} 139 \\ 140 \end{array} result = a;
\begin{array}{c|c} 140 & \\ 141 & \lambda \end{array}\frac{141}{142}return result;
143 }
\frac{144}{145}1/ now we add the limit process and do the necessary conversions between the types
146 REAL trisection (FUNCTION <REAL, REAL> f, const REAL & left, const REAL & right) {
147 FUNCTION <int, REAL > fp=bind_second (148)
\begin{array}{cc} 148 \\ 149 \end{array} bind_second (<br>FUNCTION <t.
                       149 FUNCTION < trisection_parameter , REAL >( trisection_approx ) ,
150 \vert std:: pair <REAL, REAL >(left, right)), \vert 151
\begin{array}{c} 151 \\ 152 \end{array} return list
         return limit (fp);
153 }
154
155 // Interval structure to save the boundaries and signs of function values on the
             boundaries
156 struct intvl
\frac{157}{158} {
\begin{array}{c|cc}\n158 & \text{REAL} & 1; \\
159 & \text{REAL} & r:\n\end{array}\begin{array}{cc} 159 \\ 160 \end{array} REAL r;
\begin{array}{c|cc} 160 & \text{bool} & \text{vl}; \\ 161 & \text{bool} & \text{vr}: \end{array}bool vr;
\frac{162}{163}intvl (REAL il, REAL ir, bool ivl, bool ivr) : l(il), r(ir), vl(ivl), vr(ivr)
164 {}
165 } ;
166
167 // Find an arbitrary x in (left, right), whose y value is not 0.<br>168 // Function values at n+1 positions (x) are calculated. At least
      // Function values at n+1 positions (x) are calculated. At least one of them are not null.
169 // The absolute values of n+1 function values are saved in an array. Use function choose
             to check if they are
170 // greater than zero (not undefined). To do this, loop the array in the reverse order, use
              the k-th element
171 // and the 0 to k-1 elements, which are or-ed, as the two parameters of the function
             choose .
172 REAL Find_Non_null_point ( FUNC iFunc , int iNumberOfNullPoints , REAL left , REAL right )
\frac{173}{174} {
\begin{array}{c|c} 174 & \text{REAL diff} = \text{right - left} \\ 175 & \text{std::vector} \leq \text{REAL} > \text{func\_va} \end{array}\begin{array}{c|c} 175 & \text{std::vector} < \text{REAL} > \text{func_values}; \\ 176 & \text{std::vector} < \text{REAL} > \text{x_values}; \end{array}176 std:: vector <REAL > x_values;<br>177 for (int i=1; i <= iNumber0fNu
         for(int i=1; i <= iNumberOfNullPoints +1; ++i)
\begin{array}{c|c} 178 & \text{f} \\ 179 & \end{array}179 REAL x = \text{left} + i * \text{diff} / (iNumberOfNullPoints + 2);<br>180 REAL abs value = abs (iFunc(x));
\begin{array}{lll} 180 & \text{REAL abs_value} = \text{abs}(\text{ifunc}(x)); \ 181 & \text{func_values.push-back(abs_value} \end{array}\begin{array}{lll} 181 & \text{func_values . push}\text{back(abs_value)}; \\ 182 & \text{x values . push}\text{ back(x)}; \end{array}x_\text{values}.push\_back(x);\begin{array}{c|cc} 183 & 3 \\ 184 & s \end{array}std:: vector <LAZY_BOOLEAN > tests (func_values.size());
```

```
185 for (unsigned int i=0; i < func values . size (); ++i)
\frac{186}{187}tests[i] = func_values[i] > 0;188 }
189<br>190
\begin{cases} 190 & \text{std}::\text{vector} < \text{LAZY_BOOLEAN} > \text{ new\_tests} \text{ (func\_values.size)} \text{)}; \\ 191 & \text{new tests} \text{ [0]} = \text{tests} \text{ [0]}; \end{cases}new\_tests[0] = tests[0];192 for(unsigned int i=1; i<new_tests.size(); ++i)<br>193 new tests [i] = new tests [i-1] || tests [i]:
\begin{array}{c|c} 193 & \text{new} \text{-tests} \text{ [i]} = \text{new} \text{-tests} \text{ [i-1]} \text{ } | \text{ tests} \text{ [i]}; \\ 194 & \text{for (unsigned int i = tests.size() -1: i > 0: -i)} \end{array}194 for ( unsigned int i= tests . size () -1; i >0; --i)
\begin{array}{c|c} 195 & f \\ 196 & \end{array}196 if (choose(new_tests[i-1], tests[i])==2)<br>197 return x values[i];
            return x_values [i];
198<br>199
           return x_values [0];
200 }
\begin{bmatrix} 201 \\ 202 \end{bmatrix}// Find the n null points of the function in the interval (1, r).
203 // We search n sub intervals, which have only one null point.
204 // Then we use the algorithm 'trisection' to calculate the x value.
205 void null_points ( FUNCTION < REAL , REAL > f , int n , REAL l , REAL r , int prec )
\begin{array}{c|c} 206 & f \\ 207 & \end{array}207 // use queue to store the interval information 208 using std::queue;
208 using std:: queue;<br>209 queue < intvl> q;
\begin{array}{ll} 209 \\ 210 \end{array} queue <intvl> q;<br>210 bool vl=f(1)>0.
210 bool vl=f(1) >0, vr=f(r) >0;<br>211 // first item in queue: t
211 // first item in queue: the initial interval<br>212 q.push(intvl(1,r,vl,vr));
            q. push (intvl(1, r, v1, vr));\frac{213}{214}214 // vzw: used to count the intervals with different sign of function values at boundary 215 int vzw=0:
215 int vzw=0;<br>216 if (v1!=vr)
           216 if ( vl != vr ) vzw ++;
\frac{217}{218}218 // number of null points which are not yet found<br>219 int numNullPoints = n:
\begin{array}{ll} 219 & \text{int numNullPoints} = \text{n} \\ 220 & \text{while } (\text{vzw} \leq \text{n}) \end{array}while ( vzw <n)
\begin{bmatrix} 221 \\ 222 \end{bmatrix} {
\begin{array}{ll} 222 & \text{intvl z=q.front();} \\ 223 & \text{a.pop();} \end{array}q. pop();
\frac{224}{225}\begin{array}{ll} 225 & \text{ // compute m} \\ 226 & \text{ REAL m = Fin} \end{array}226 REAL m = Find_Non_null_point (f, numNullPoints, z.l, z.r);<br>227 hool v = (f(m) > 0):
\begin{array}{ll} 227 & \text{bool} & \text{vm} = (f(m) > 0) ; \\ 228 & \text{q. push(intvl(z.l.)} \end{array}\begin{array}{ll} 228 & \text{q. push(intvl(z.l, m, z.vl, vn.));} \\ 229 & \text{q. push(intvl(m. z.r.vm. z.vr))}; \end{array}229 q. push (intvl (m, z.r, vm, z. vr));<br>230 // count the change of signs
230 \overline{\smash{\big)}\begin{array}{c}\n 7 \\
 1\n \end{array}}\n count the change of signs ...<br>
231 if (z.v1 == z.vr \& z.v1 != vn)\nif (z.v1 == z.vr \& z.v1 == vn)\begin{array}{c|c} 232 & \epsilon \\ 233 & \end{array}\begin{array}{c} 233 \\ 234 \end{array} vzw +=2;
                numNullPoints -= 2;<br>}
\begin{array}{c|c} 235 & & \\ 236 & & \end{array}\frac{236}{237}237 // use trisection to calculate null points 238 int deciplaces = prec:
\begin{array}{c|c} 238 & \text{int } \text{deci}_\text{plate}(q.\text{empty}() == false) \end{array}while(q.\emptyset) == false)\begin{array}{c|c}\n 240 & \text{f} \\
 241 & \end{array}\begin{cases} 241 \\ 242 \end{cases} intvl item = q.front();
\begin{array}{c|c} 242 & \text{q.pop}(); \\ 243 & \text{if (item.)} \end{array}243 if (item. vl == item. vr)<br>244 continue;
244 continue;<br>245 REAL result
245 REAL result = trisection ( f, item.1, item.r);<br>246 cout << "result: ";
\begin{array}{c|c|c|c|c} 246 & \text{cout} & \text{&} & \text{result: "}; \\ 247 & \text{cout} & \text{&} & \text{setRwidth(d)} \end{array}247 cout \langle setRwidth (deci_places+8);<br>248 cout \langle result \langle "\n" :
            cout \lt\lt result \lt\lt\lt\lt\lt\lt\lt\lt\lt\lt\lt\lt\ldots249 }
```
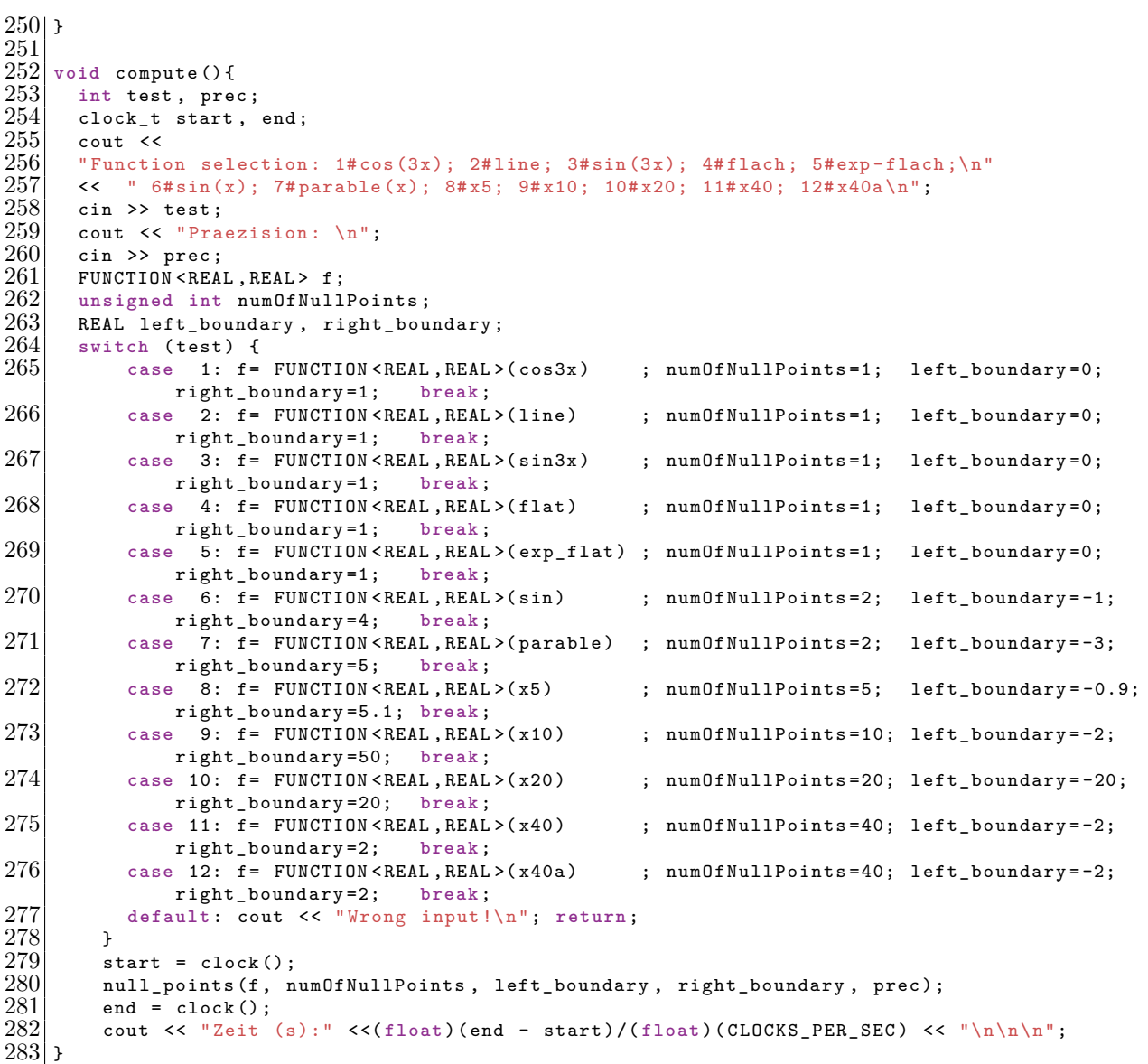

 $Docs/nullstellen suche.cc$